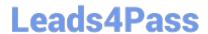

# 500-451<sup>Q&As</sup>

**Enterprise Networks Specialization** 

## Pass Cisco 500-451 Exam with 100% Guarantee

Free Download Real Questions & Answers PDF and VCE file from:

https://www.leads4pass.com/500-451.html

100% Passing Guarantee 100% Money Back Assurance

Following Questions and Answers are all new published by Cisco
Official Exam Center

- Instant Download After Purchase
- 100% Money Back Guarantee
- 365 Days Free Update
- 800,000+ Satisfied Customers

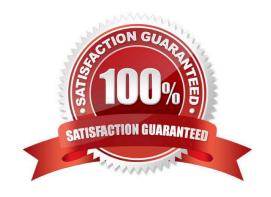

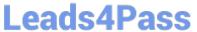

### **QUESTION 1**

| QUESTION I                                                                                                    |
|----------------------------------------------------------------------------------------------------|
| Cisco ISE uses HTTPS for its Guest Service portals (Guest, Sponsor, WebAuth). What is the default TCP port number?                                                             |
| A. 8443                                                                                                    |
| B. 8080                                                                                                    |
| C. 443                                                                                                    |
| D. 80                                                                                                    |
| Correct Answer: A                                                                                                    |
| OUESTION O                                                                                                    |
| QUESTION 2                                                                                                    |
| Which feature should you recommend if a customer has high-density wireless deployments and they want to monitor bandwidth consumption and manage network resource utilization? |
| A. CleanAir                                                                                                    |
| B. Bonjour                                                                                                    |
| C. ACL                                                                                                    |
| D. AVC                                                                                                    |
| Correct Answer: D                                                                                                    |
|                                                                                                    |
| QUESTION 3                                                                                                    |
| When the Cisco Catalyst 3850 is configured as a wireless mobility agent, what must be true?                                                                                    |
| A. Cisco ISE must be joined to Microsoft AD.                                                                                                    |
| B. Access points must be connected directly to the Catalyst 3850.                                                                                                    |
| C. Access points may be connected anywhere in the network.                                                                                                    |
| D. The mobility controller must be CT5760.                                                                                                    |
| Correct Answer: B                                                                                                    |
|                                                                                                    |

### **QUESTION 4**

Which dashboard under Overview in Prime Infrastructure 2.0 do you use to identify authentication failures and client status?

A. AVC dashboard

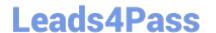

https://www.leads4pass.com/500-451.html 2024 Latest leads4pass 500-451 PDF and VCE dumps Download

- B. Client dashboard
- C. General dashboard
- D. Context Aware dashboard

Correct Answer: B

#### **QUESTION 5**

What is the best way to design a network to ensure that Cisco NSF operates according to specifications?

- A. Ensure that all attached neighbors are Cisco NSF-aware.
- B. Ensure that the local switch is the NSF master.
- C. Ensure that VSS NSF is enabled.
- D. Ensure that IOS ISSU is enabled.

Correct Answer: A

500-451 PDF Dumps

500-451 Practice Test

500-451 Study Guide